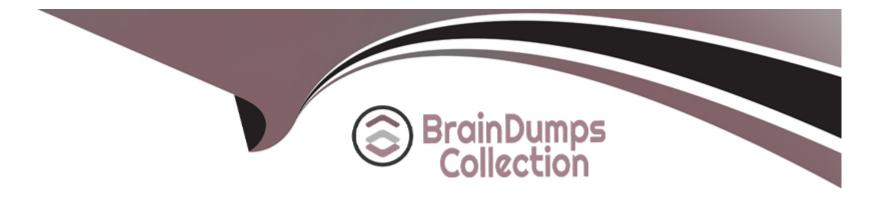

# **Free Questions for ACSCA by braindumpscollection**

### Shared by Pierce on 12-12-2023

**For More Free Questions and Preparation Resources** 

**Check the Links on Last Page** 

### **Question 1**

#### **Question Type:** MultipleChoice

What is the recommended location for putting custom Share configurations so that your configuration changes will successfully override the default settings and won't be removed by ACS upgrades?

#### **Options:**

- A- tomcat/shared/classes/alfresco/web-extension/share-config-custom.xml
- B- tomcat/webapps/share/WEB-INF/classes/alfresco/share-config-custom.xml
- C- tomcat/shared/classes/alfresco/web-extension/share-config.xml
- D- tomcat/webapps/share/WEB-INF/classes/alfresco/share-config.xml

#### Answer:

А

### **Question 2**

**Question Type:** MultipleChoice

Access to Alfresco Content Services is licensed on a per user basis of what types of users?

#### **Options:**

A- All named users irrespective of their states.

B- Only authorized and deauthorized users.

C- Only authorized users.

D- Only authorized, deauthorized and never authorized users.

#### Answer:

С

### **Question 3**

**Question Type:** MultipleChoice

Which content store gives you the ability to create a primary store for read and write and a set of secondary stores for read only?

#### **Options:**

- A- File content store
- **B-** Selector Content Store
- C- Caching content store
- D- Aggregating content store

#### Answer:

D

## **Question 4**

#### **Question Type:** MultipleChoice

Which component in an Audit Configuration file uses input data to produce some output, either transforming the data or outputting the data verbatim? Select One.

#### **Options:**

A- DataExtractors

- **B-** DataGenerators
- **C-** PathMappings
- **D-** Application

#### Answer:

А

### **Question 5**

**Question Type:** MultipleChoice

What can be used to reject audit events produced so that their values are never used by audit configurations? Select One.

#### **Options:**

- A- Audit applications
- B- Audit service
- C- Audit data producer
- **D-** Audit filters

D

### **Question 6**

**Question Type: MultipleChoice** 

Which actions can be performed on a Subsystem that will not impact the running of the main system? Select Two.

#### Answer:

A, E

### **Question 7**

#### **Question Type:** MultipleChoice

When logging in to Alfresco Share you see a message "Alfresco is running without Share Services. See your System Administrator for more details." in the Share header. What action could be taken that will fix this issue? Select One.

#### **Options:**

- A- Apply Share services amp to the Share webapp and restart Alfresco service
- B- Apply Share services amp to Alfresco repository webapp and restart Alfresco service
- C- Re-deploy the share.war file again in the Application server and restart Alfresco service
- D- Deploy the same version of Repository & Share war files in the Application server and restart Alfresco service

#### Answer:

В

### **To Get Premium Files for ACSCA Visit**

https://www.p2pexams.com/products/acsca

For More Free Questions Visit

https://www.p2pexams.com/alfresco/pdf/acsca

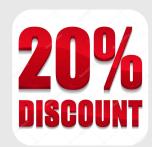